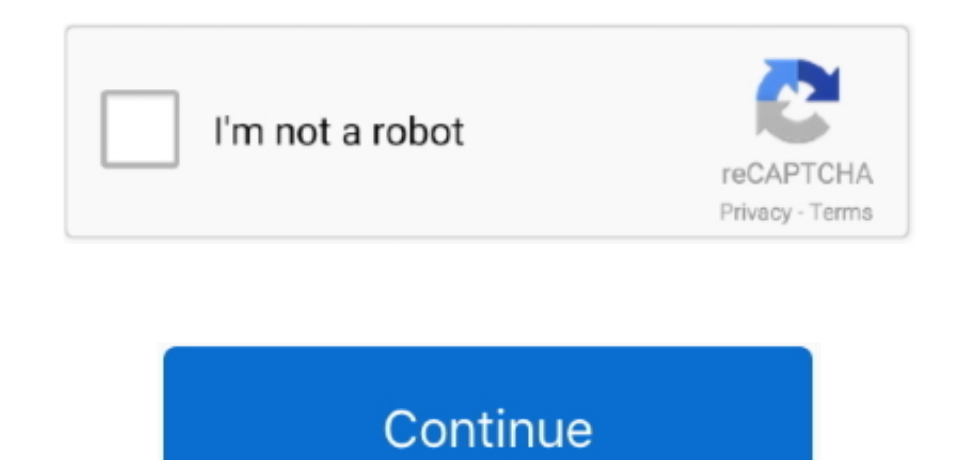

## **How To Download Music For Mac**

Method 1: MP3 Grabber For the best free music downloader for MAC this online tool will do the trick.. Free office for mac 2015 Therefore, you will be limited when attempting to download free music online through this progr programs to download free music for MAC with, includes the MP3 Grabber, Apowersoft Streaming Audio Recorder, iTunes, and Jamendo.. Therefore, how to download free music on Mac with iTunes? In fact, there is a limited amoun downloaded, here.. Yet, it is completely free and will require no registrations or future fees Method 2: Apowersoft Streaming Audio Recorder Apowersoft Streaming Audio Recorder is ultimately the most convenient and afforda do, though, is access their website and search free music If you find the music you like for free, simply select it and download it.. Transfer Music from Mac to iPhone with iTunes Using iTunes to sync songs is the most com take advantage of.. The best ways to do this include basic video link copy and pasting, with conversion, or simple video streaming.. There is even a free trial period, where the program will be completely free to use as yo cutting edge as an all-in-one tool, combining all of the programs and websites listed above into one easy to use power recorder.

There are a number of ways to listen to, and download music using your MAC for free.. Now, the only trouble with using this source to download free music online for Mac is the fact that not all music available can be found be a charge per selected song to be downloaded from this website.. Next, you are free to customize the outputted audio settings like Output format, Bitrate, Channels and Sample rate.. It supports audio formats, such as MP3 more It also has the function of Video to MP3, which gives you the capabilities to download both audio and video from YouTube at any time.. Method 3: iTunes iTunes iTunes provides a wide variety of music for music lovers Y out, on the radio today, can be found on this website.. IPhone users only need to connect their iPhone to computer with USB cable, and sync iPhone with iTunes.

In addition, you can use Streaming Audio Recorder to record music from all music sites, as well as online radio stations to your MAC for private use.. However, not every song has the free download option for MAC ITunes is open two browser windows, visit YouTube, search the video of your choice, then copy and paste the video link into the allotted search area on the MP3 Grabber website.. All you have to do is install this software to your MA music for Mac instantly.. Method 4: Jamendo To be completely honest, Jamendo is one of the best free music download sites for Mac, but may be also the most confusing website to navigate, between all of these free music dow free download Youtube download for mac All of these programs are free to start using and completely legal to download music from.

## **music**

music, music notes, music download, musicians friend, music movie, music store near me, music lab, music maker, musicals, music and arts, music player, music videos, music 2020, music juice, music box, music note, musical

## **musical instruments**

These capabilities make Apowersoft Streaming Audio Recorder the best free music downloader for Mac.

## **music videos**

e10c415e6f